**Subject:** test **From:** James Rome <jamesrome@gmail.com> **Date:** 1/21/17, 2:19 PM **To:** 'James Rome' <jamesrome@gmail.com>

test

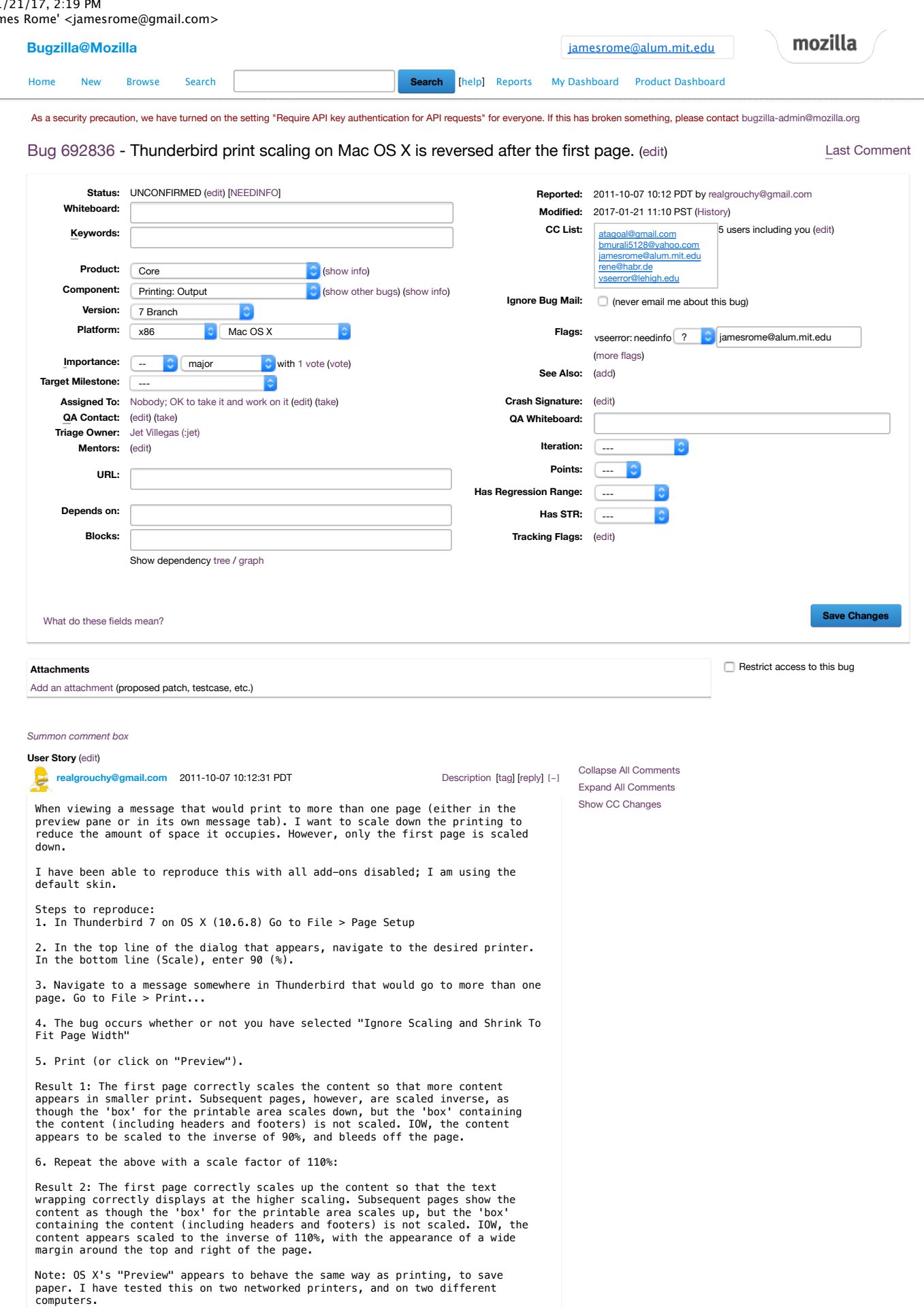

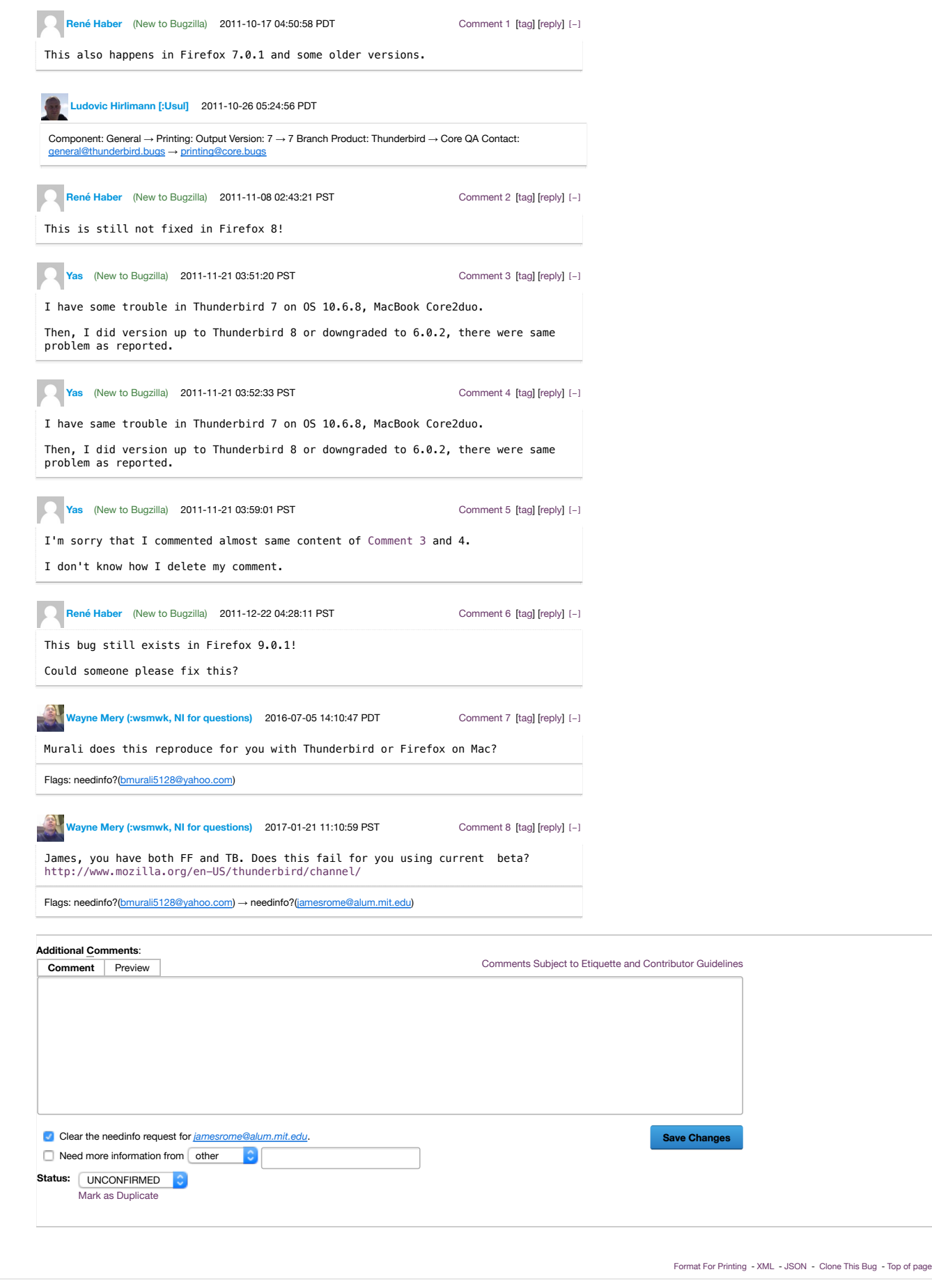

Home New Browse Search Reports My Dashboard Product Dashboard My Bugs memory use URL update zero size window Bugs Filed Today checkin‑needed‑core

Privacy Notice | Legal Terms

James A. Rome 116 Claymore Lane

--

test

Oak Ridge, TN 37830–7674<br>865 482–5643<br><u>jamesrome@qmail.com</u><br>http://jamesrome.net

test